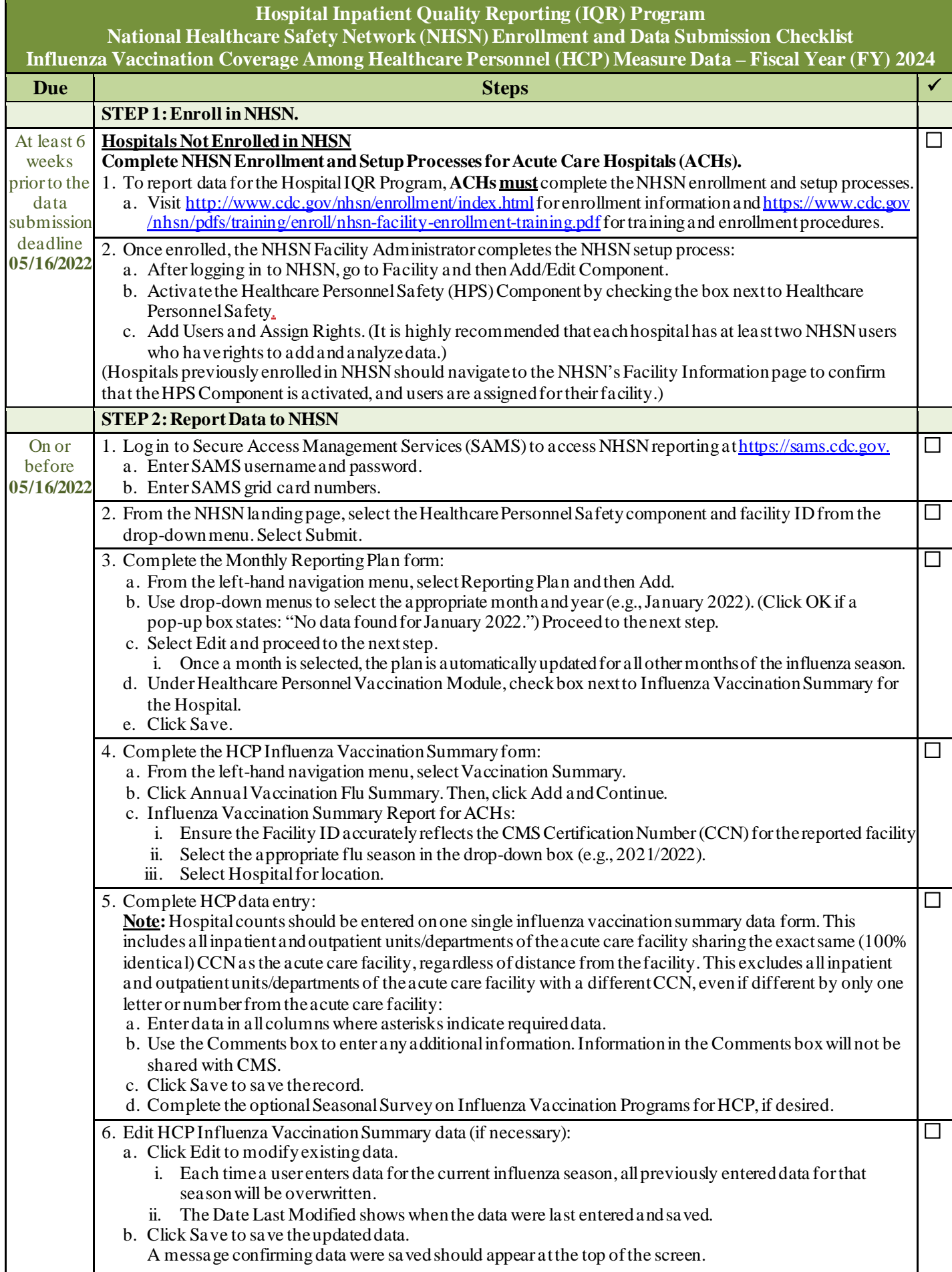

 $\overline{\phantom{a}}$ 

## **Hospital Inpatient Quality Reporting (IQR) Program**

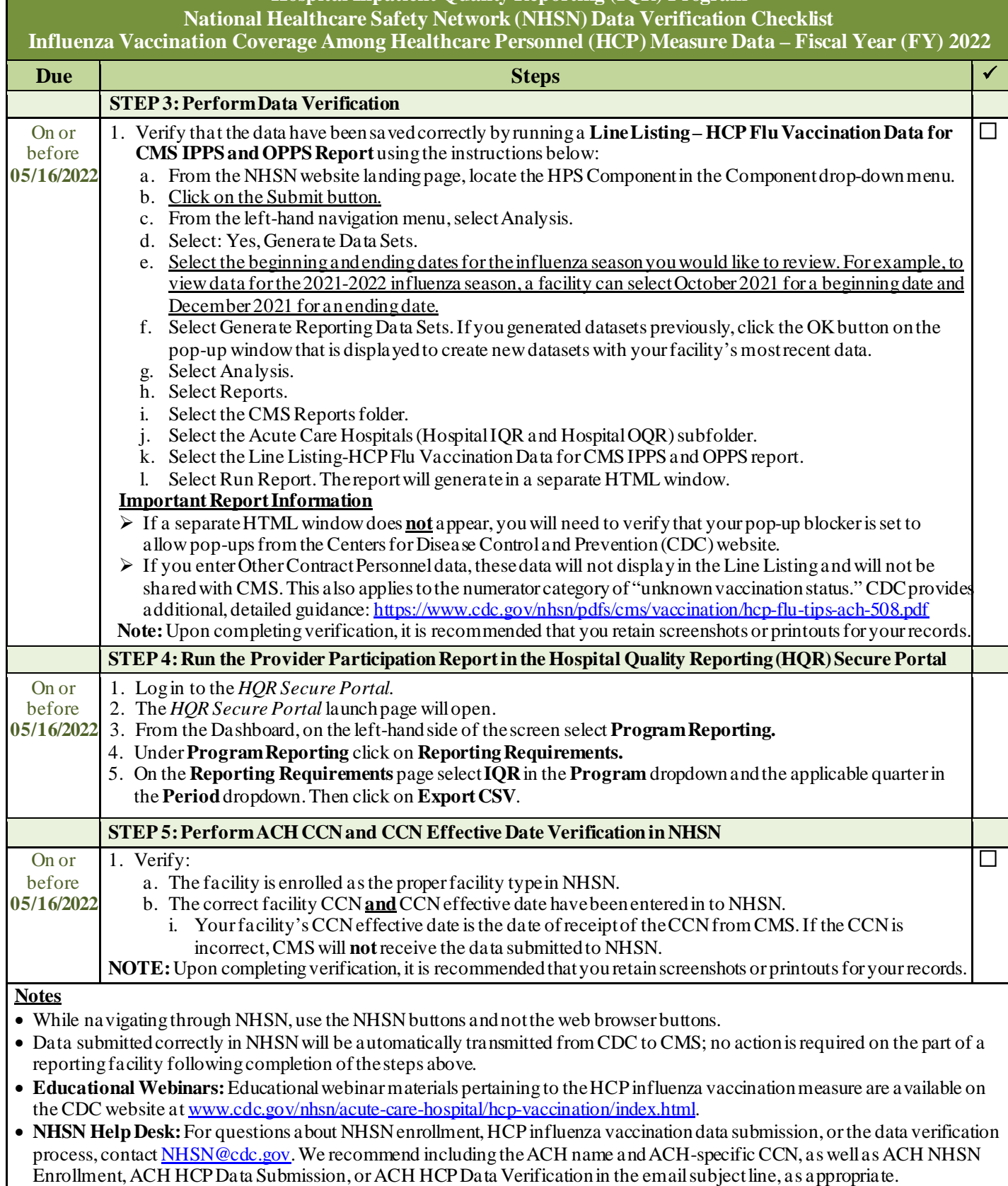

• **SAMS Help Desk:** For assistance with SAMS, contact the help desk toll-free at (877) 681-2901 or via email at samshelp @cdc.gov.